# Understanding Images in Matlab

## April 3, 2007

# 1 Colormaps

A colormap is an  $m \times 3$  array, each row of which contains the [ $R G B$ ] levels of an individual color using numbers in the range 0 to 1. For example, the row  $[1\ 0\ 0]$  represents red,  $[0\ 1\ 0]$ represents green and  $\begin{bmatrix} 0 & 0 & 1 \end{bmatrix}$  represents blue,  $\begin{bmatrix} 1 & 1 & 1 \end{bmatrix}$  represents white,  $\begin{bmatrix} 0.5 & 0.5 & 0.5 \end{bmatrix}$  represents medium gray and so on.

### Using colormaps

The MATLAB statement colormap $(M)$  installs the matrix M to be used as the colormap in the current Figure window.

### Displaying colormaps

The pcolor function can be used to display a color map. For example, the statements  $>>c=[1 0 0]$ 

```
>>colormap(c)
```
 $>>pcolor([1:2;1:2])$ 

produce a figure consisting of one rectangle painted in red.

### • Built in colormaps

Matlab has a number of buit in colormaps, each one, by default is a  $64 \times 3$  array. The one that most concerns us is the gray color map. It displays monochorme graphics ranging from black  $(0\ 0\ 0)$  to white  $(1\ 1\ 1)$  in 64 grades. To see the contents of the gray colormap type

>>gray

Other colormaps are hot, cool, winter, summer,.... These colormaps accept an integer argument m. For example, the statement

 $\gg$ hot $(8)$ 

rescales the range of colors of the colormap hot into 8 colors instead of 64. To see these colors type

```
\geq>colormap(hot(8))
```
 $>>pcolor([1:9;1:9])$ 

# 2 Images

Images are displayed using two statements: image() and imagesc(). We will get familiar with these statements in what follows. An image in Matlab is a data matrix that contains information about the pixels in the image. Usually a colormap is needed to display an image. There are three types of image data matrices: indexed images, intensity images and RGB images.

- 1. Indexed images: If an image is represented by a matrix  $X$  in indexed mode, then the element  $X_{ij}$  represents the color of the pixel  $P_{ij}$  as an index into the colormap. For example, if  $X_{ij} = k$ , then the color of pixel  $P_{ij}$  is the color represented by row k of the color map cmap. This means that the values in the matrix  $X$  must be integer values in the range [1 length(cmap)].
- 2. Intensity images: This type is usually used in monochormatic displays, e.g. gray colormap. Data in the matrix  $X$  do not have to be of any specific numerical type and they are rescaled over a given range and the result is used to index into the colormap.

For example, the statements

 $\gg$ imagesc(X, [0 1]); colormap(gray)

assigns the smallest value 0 to the first color (black) and the last value 1 to the last color (white). Values in X are then used to obtain an index into the color map by proportionality. If scale is omitted, its default is  $[\min(\min(X)), \max(\max(X))]$ .

3. True colot or RGB images are created from  $m \times n \times 3$  arrays containing RGB triples. So  $X(i, j, ...)$  contains the RGB values that specify the color of pixel  $P_{ij}$ . In this case no colormap is needed. To display such an image we use

The following examples should make the above discussion clear.

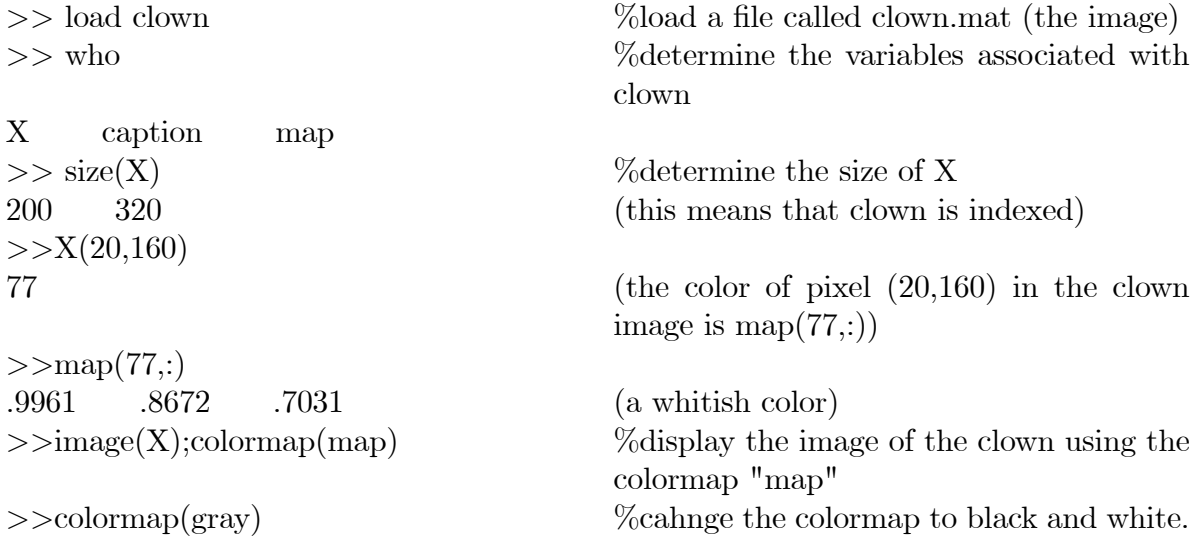

 $\gg$  image(X)

#### 2.1 Image Files

Image data can be saved to files and reloaded into Matlab using the save load commands. For example, if you've created an image data matrix X use

>>save myimage.mat X

to save it. If you've created a nonstandard colormap (say "map") use

>>save myimage.mat X map

to save the colormap. To reload your image, use

>>load myimage

If no colormap was saved, the current colormap is used.

Matlab also supports several industry standard image file formats using the "imread" and imwrite "functions". Information about the contents of a graphics file can be obtained using the "imfinfo" function. These three image functions support the formats: bmp, hdf, jpg (or jpeg), pcx, tif (or tiff), xwd.

The calling syntax for imread is the following.

 $[X, map] = \text{imread('filename', 'fmt')}$  for indexed images

X=imread('filename','fmt') for intensity images or truecolor images

Following are some examples

 $>> J = \text{imread('cat.jpg');}$  %read truecolor image data from a JPEG

Öle

 $>> [X, map] = image$  imread('icon.bmp','bmp') %read bitmap image and colormap

>> G = imread('grayday','tiff) %read grayscale intensity image

 $>> [H, hmap] = \text{imread'}$ hootie.ras','hdf') %read hdf image and colormap

The calling syntax for imwrite is the following

 $\text{inwrite}(X,\text{map},\text{'fint}')$  for writing an image X and its associated colormap map into a file named filename

 $\text{inwrite}(X,\text{'filname'}',\text{'fmt'})$  for writing intensity images or truecolor image in X into filename.